# Physik IV, RWTH, SS 2005, T.Hebbeker

June 17, 2005

### <span id="page-0-0"></span>**TEIL 9**

Nachdenken/Nachlesen: Schrödingers Katze.

### **10. Atome mit mehreren Elektronen**

Den Kern betrachten wir weiterhin als einen schweren Massenpunkt mit Ladung  $Z e$  und vernachlässigen seinen Spin und sein magnetisches Moment.

Die 'Hülle' besteht jetzt aus Z *identischen* Elektronen.

Wir haben gesehen, dass die durch den Elektronspin (genauer: das zugehörige magnetische Moment) verursachte Feinstrukturaufspaltung klein ist, aber im folgenden werden wir sehen, dass der Spin wegen des Pauliprinzips bei komplizierteren Atomen eine entscheidende Rolle spielt.

#### **10.1. Das Heliumatom**

Helium hat  $Z = 2, A = 4$ .

Das Helium-Atom He<sup>+</sup> mit nur einem Elektron können wir vollständig berechnen; wir müssen nur in den Formeln für Wasserstoff  $Z = 1$  durch  $Z = 2$  ersetzen. Das führt unter anderem dazu, dass die Energie des Grundzustandes  $Z^2 \cdot 13.6\,\mathrm{eV} = -54\,\mathrm{eV}$  beträgt.

Fügt man das zweite Elektron hinzu, tritt qualitativ Neues auf:

- a die Wechselwirkung der beiden Elektronen untereinander
- b die Ununterscheidbarkeit der beiden Elektronen
- c das Pauliprinzip

#### **10.1.1. Schrödingergleichung für das Heliumatom**

Den Elektron-Spin ignorieren wir zunächst. Wir müssen die Gesamtwellenfunktion der beiden Elektronen betrachten,

$$
\psi(\vec{r}_1, \vec{r}_2) \tag{1}
$$

Der in die stationäre Schrödingergleichung

$$
\left(\hat{E}_{kin} + V\right) \psi = E \psi \tag{2}
$$

einzusetzende Operator für die kinetische Energie lautet

$$
\hat{E}_{kin} = \frac{-\hbar^2}{2 \, m_e} \, (\Delta_{\vec{r}_1} + \Delta_{\vec{r}_2}) \tag{3}
$$

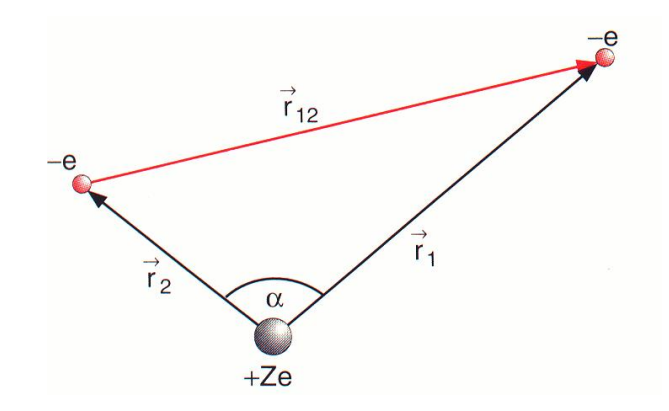

Die potentielle Energie ist

$$
V(\vec{r}_1, \vec{r}_2) = -\alpha \,\hbar \, c \left(\frac{Z}{r_1} + \frac{Z}{r_2} - \frac{1}{r_{12}}\right) \tag{4}
$$

Deshalb ist eine Faktorisierung der Wellenfunktion in je einen Anteil pro Elektron nicht möglich. Außerdem hängt der letzte Term vom Differenzvektor  $\vec{r}_{12}$  ab, also von einer Winkelkoordinate, denn  $r_{12} = |\vec{r}_1 - \vec{r}_2| = r_1^2 + r_2^2 - 2 r_1 r_2 \cos \alpha$ . Deshalb scheitert auch der Versuch einer Separation in Winkel- und Radialanteil und eine analytische Lösung ist nicht mehr möglich<sup>[1](#page-1-0)</sup>.

Eine Näherungslösung ist aber möglich, wenn man den Wechselwirkungsterm zwischen den Elektronen vernachlässigt. Dies ist allerdings nur vernünftig, wenn die beiden Elektronen weit voneinander entfernt sind, aber das wissen wir nicht! Wir versuchen es. Jetzt kann man faktorisieren:

$$
\psi(\vec{r}_1, \vec{r}_2) = \psi_1(\vec{r}_1) \cdot \psi_2(\vec{r}_2) \tag{5}
$$

und wir bekommen die wasserstoffähnliche Schrödingergleichung

$$
\left(-\frac{\hbar^2}{2m_e}\Delta - \alpha \,\hbar c \frac{Z}{r_1}\right)\psi_1(\vec{r}_1) = E_1 \,\psi_1(\vec{r}_1) \tag{6}
$$

und entsprechend für  $\psi_2$ .

Die Lösungen sind die für das Wasserstoffatom mit  $Z = 2$ . Die Energie des Grundzustandes ist

$$
E_0 = -2 \cdot 4 \cdot 13.6 \,\text{eV} = -109 \,\text{eV} \tag{7}
$$

Diese kann man auch messen:

$$
E_{ion} = 79 \,\mathrm{eV} \tag{8}
$$

ist die Ionisierungsenergie (He  $\rightarrow$  He<sup>++</sup>). Qualitativ kann man die Diskrepanz zwischen  $E_0$  und Eion so verstehen: Jedes Elektron 'sieht' wegen der Abschirmung der Kernladung durch das andere ein effektives  $Z < 2$ , siehe Skizze. Diesen Effekt kann man mit einer Störungsrechnung abschätzen.

Eine alternative Möglichkeit der Näherungslösung der Helium-Schrödingergleichung besteht in der Ersetzung des  $1/r_{12}$ -Terms durch eine Konstante (= Mittelwert).

<span id="page-1-0"></span><sup>&</sup>lt;sup>1</sup>Vergleiche klassisches Mehrkörperproblem!

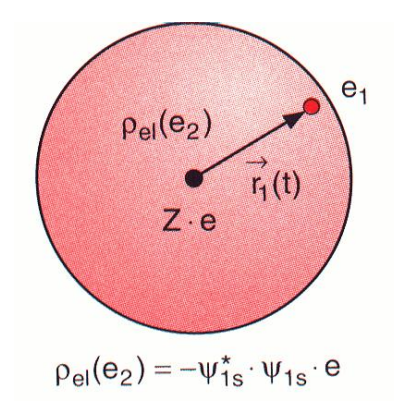

### **10.1.2. Ununterscheidbarkeit der Elektronen**

Wir betrachten wieder die obige Näherung und die faktorisierte Gesamtwellenfunktion. Die Anteile  $\psi_1$  und  $\psi_2$  sind durch die entsprechenden Sätze von Quantenzahlen gegeben:

$$
\psi = \psi_1(a) \cdot \psi_2(b) \qquad a = (n_1, l_1, m_1) \qquad b = (n_2, l_2, m_2) \tag{9}
$$

Die Wahrscheinlichkeit dafür, dass Elektron 1 am Ort  $\vec{r}_1$  im Zustand a und Elektron 2 am Ort  $\vec{r}_2$  im Zustand b ist, ist proportional zu

<span id="page-2-0"></span>
$$
p(a,b) = |\psi_1(a) \cdot \psi_2(b)|^2
$$
 (10)

In dieser Schreibweise tritt die Ortsabhängigkeit nicht explizit sondern nur im Index auf. Nun sind die beiden Elektronen aber *prinzipiell ununterscheidbar* und die entsprechende Wahrscheinlichkeit

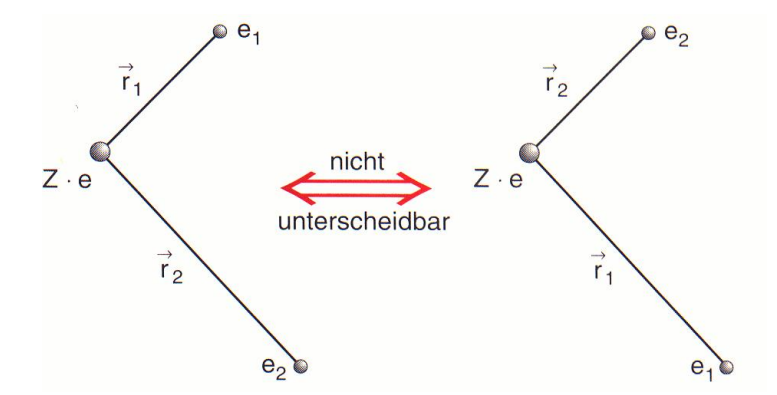

gleich der obigen:

<span id="page-2-1"></span>
$$
|\psi_1(b) \cdot \psi_2(a)|^2 = p(b, a) \equiv p(a, b) = |\psi_1(a) \cdot \psi_2(b)|^2
$$
 (11)

Die entsprechenden Produkte der Wellenfunktionen können sich also nur durch einen Phasenfaktor unterscheiden:

$$
\psi_1(a) \cdot \psi_2(b) = e^{i\phi} \cdot \psi_1(b) \cdot \psi_2(a) \tag{12}
$$

Da aber bei zweimaliger Anwendung des 'Permutationsoperators' wieder der Urzustand entsteht:

$$
\psi_1(b) \cdot \psi_2(a) = e^{2i\phi} \cdot \psi_1(b) \cdot \psi_2(a) \tag{13}
$$

muss gelten  $\phi = 0$  oder  $\phi = \pi$ , also

$$
\psi_1(a)\cdot\psi_2(b) = \pm \psi_1(b)\cdot\psi_2(a) \tag{14}
$$

Die Ansätze [\(10\)](#page-2-0) und [\(11\)](#page-2-1) erfüllen diese (Anti-)Symmetrie nicht und sind daher ungeeignet zur Beschreibung der Heliumwellenfunktion. Die folgenden symmetrischen und antisymmetrischen Linear-kombinationen erfüllen jedoch diesen Zweck<sup>[2](#page-3-0)</sup>:

$$
\psi^s = \psi_1(a) \cdot \psi_2(b) + \psi_1(b) \cdot \psi_2(a) \tag{15}
$$

$$
\psi^a = \psi_1(a) \cdot \psi_2(b) - \psi_1(b) \cdot \psi_2(a) \tag{16}
$$

Die Gesamtwellenfunktion ist - unter Vertauschung der beiden Teilchen - entweder total symmetrisch oder total antisymmetrisch!

Wichtige Eigenschaft der antisymmetrischen Version:

 $\psi^a \to 0$  fuer  $|\vec{r}_1 - \vec{r}_2| \to 0$  (17)

$$
\psi^a = 0 \qquad \text{fuer} \ \ a = b \tag{18}
$$

Unsere obigen Überlegungen gelten auch bei Berücksichtigung der Elektron-Elektron-Wechselwirkung:

$$
\psi^s = \psi(a, b) + \psi(b, a) \tag{19}
$$

$$
\psi^a = \psi(a, b) - \psi(b, a) \tag{20}
$$

Wir müssen auch den Spin berücksichtigen. Zuerst betrachten wir *nur* diesen.

$$
\chi_n(\pm) \tag{21}
$$

sei die Spinfunktion mit den  $m_s$ -Werten  $\pm 1/2$  für das Elektron n. Da es jeweils nur 2 Alternativen gibt, können wir hier alle Möglichkeiten explizit durchspielen. Analog zu den Betrachtungen zur Ortswellenfunktion muss die Gesamt-Spinwellenfunktion entweder symmetrisch oder antisymmetrisch in Bezug auf Teilchenvertauschung sein. Insgesamt gibt es vier Möglichkeiten der Kombination der Spinquantenzahlen + und −:

$$
\chi_1^s = \chi_1(+) \cdot \chi_2(+) \tag{22}
$$

<span id="page-3-2"></span>
$$
\chi_2^s = \chi_1(-) \cdot \chi_2(-) \tag{23}
$$

$$
\chi_3^s = \chi_1(+) \cdot \chi_2(-) + \chi_1(-) \cdot \chi_2(+) \tag{24}
$$

$$
\chi^a = \chi_1(+) \cdot \chi_2(-) - \chi_1(-) \cdot \chi_2(+) \tag{25}
$$

Die zugehörigen Gesamtspins sind  $S = 1, 1, 1$  und 0 und die z-Komponenten  $M_s = +1, -1, 0$ und 0, siehe Skizze<sup>[3](#page-3-1)</sup>. Die ersten drei Wellenfunktionen beschreiben den Triplett-Zustand des Heliums

<span id="page-3-1"></span><span id="page-3-0"></span><sup>2</sup>modulo Normierungsfaktor

<sup>&</sup>lt;sup>3</sup>Vorsicht: Die Skizze vereinfacht die Spinaddition zu sehr. Betrachten wir das Triplett mit  $M_s = 1$ . Der Gesamtdrehimpuls hat den Betrag  $\sqrt{1(1+1)} \hbar = \sqrt{2} \hbar$ . Die Zeichnung dagegen suggeriert den Drehimpulsbetrag  $2\,\sqrt{1/2\,\left(1/2+1\right)}\,\hbar = \sqrt{3}\,\hbar$ 

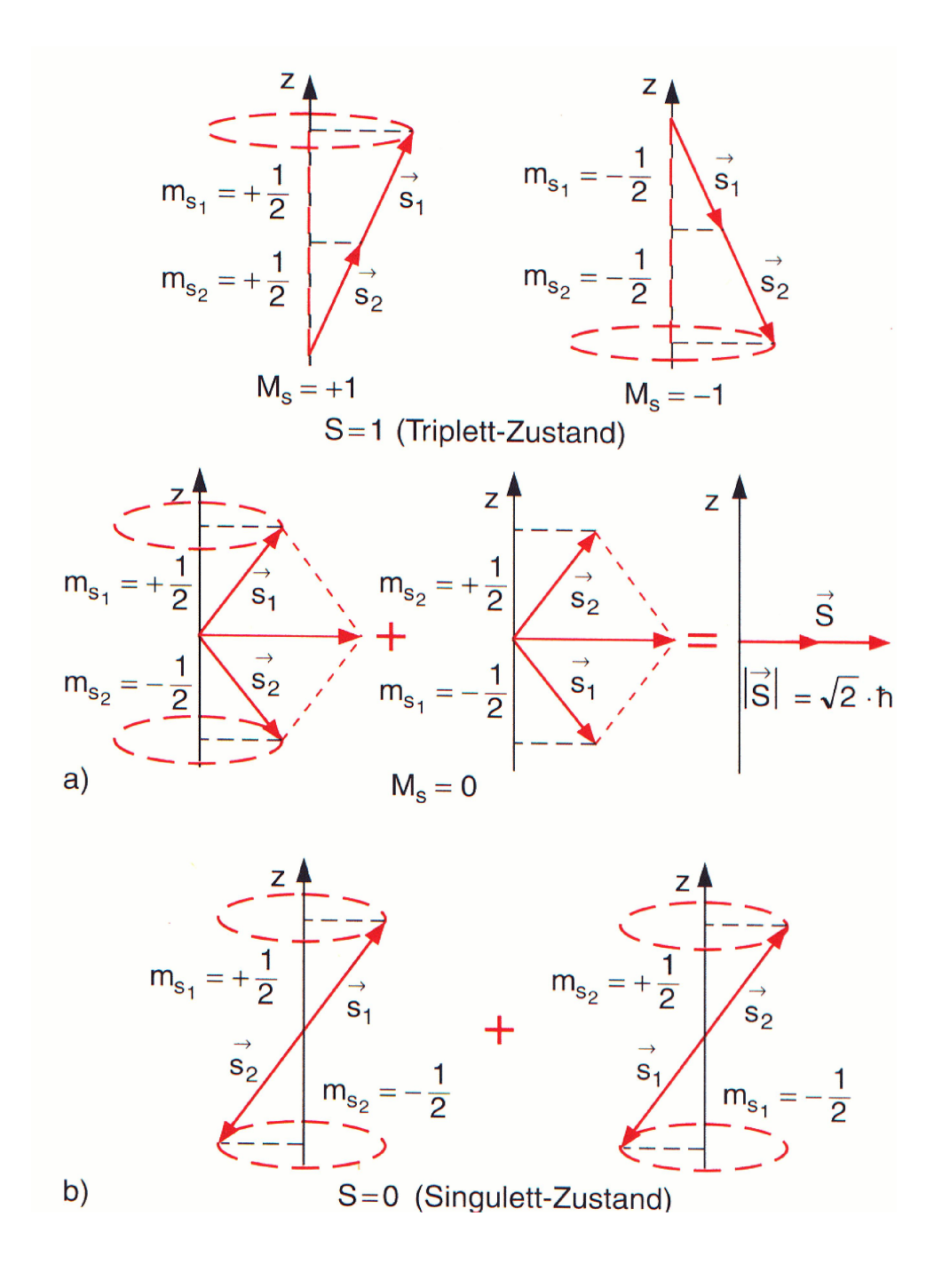

 $(2S + 1 = 3)$ , die letztere den Singulett-Zustand  $(2S + 1 = 1)$ , Beim Helium spricht man aus historischen Gründen von Orthohelium ( $S = 1$ ) und Parahelium.

Die Gesamtwellenfunktion ist das Produkt aus Orts- und Spinanteilen:

$$
\psi = \psi^{s,a} \cdot \chi_{S,M_S} \tag{26}
$$

Beachte, dass der Spinanteil statt durch die beiden magnetischen Quantenzahlen eindeutig durch  $S, M<sub>S</sub>$  charakterisiert werden kann.

**Die** *Gesamtwellenfunktion* **fur ein System identischer Teilchen ist entweder symmetrisch oder ¨ antisymmetrisch.**

*Beispiel:*

Wir nehmen an, dass wir die Wellenfunktion in Raum- und Spinanteil faktorisieren können:

$$
\psi = \psi(\vec{r}) \cdot \chi \tag{27}
$$

*Eine antisymmetrische Gesamtwellenfunktion kann man z.B. aus symmetrischem Spinanteil und asymmetrischem Ortsanteil konstruieren:*

$$
\psi = \psi(a, b) \cdot \chi(-, -) - \psi(b, a) \cdot \chi(-, -)
$$
\n(28)

### **10.1.3. Das Pauliprinzip**

Das gemessene Heliumspektrum zeigt, dass nur solche Übergänge auftreten, die Zuständen mit total antisymmetrischer Wellenfunktion entsprechen!

Wolfgang Pauli (Nobelpreis 1945) postulierte 1925:

Pauli-Prinzip : **Die Gesamtwellenfunktion eines Systems mit mehreren Elektronen ist immer antisymmetrisch gegenüber Vertauschung zweier Elektronen.** 

*Beispiel:*

7 Elektronen, 
$$
\psi(a, b, c, d, e, f, g) = -\psi(a, b, c, d, f, e, g)
$$

Insbesondere folgt: **Bei gleichen Quantenzahlen wird** ψ = 0**, ein Zustand kann also immer nur einfach besetzt sein.** Im Atom bedeutet dies, dass zu gegebenem  $n, l, m$  nur ein Elektron existieren kann oder zwei, wenn sie sich in  $m<sub>s</sub>$  unterscheiden, d.h. ihre Spins müssen entgegengesetzt gerichtet sein.

Diese merkwürdige Eigenschaft identischer Teilchen gilt für alle Fermionen (Teilchen mit halbzahligem Spin), nicht aber für Bosonen (ganzzahliger Spin, symmtrische Wellenfunktion!). Später konnte aufgrund theoretischer Untersuchungen ein allgemeiner Zusammenhang zwischen Spin und 'Statistik' der Teilchen gefunden werden.

### **10.1.4. Termschema und Spektralübergänge**

Die Energieniveaus von Helium zeigt die Skizze. Feinstruktur nicht maßstabsgerecht! Notation<sup>[4](#page-5-0)</sup>:

$$
n^{2S+1}L_J\tag{29}
$$

<span id="page-5-0"></span> $^4$ im Heliumtermschema fehlt der Index  $\boldsymbol{J}$  - kann man  $\boldsymbol{J}$  aus den anderen Quantenzahlen berechnen ?

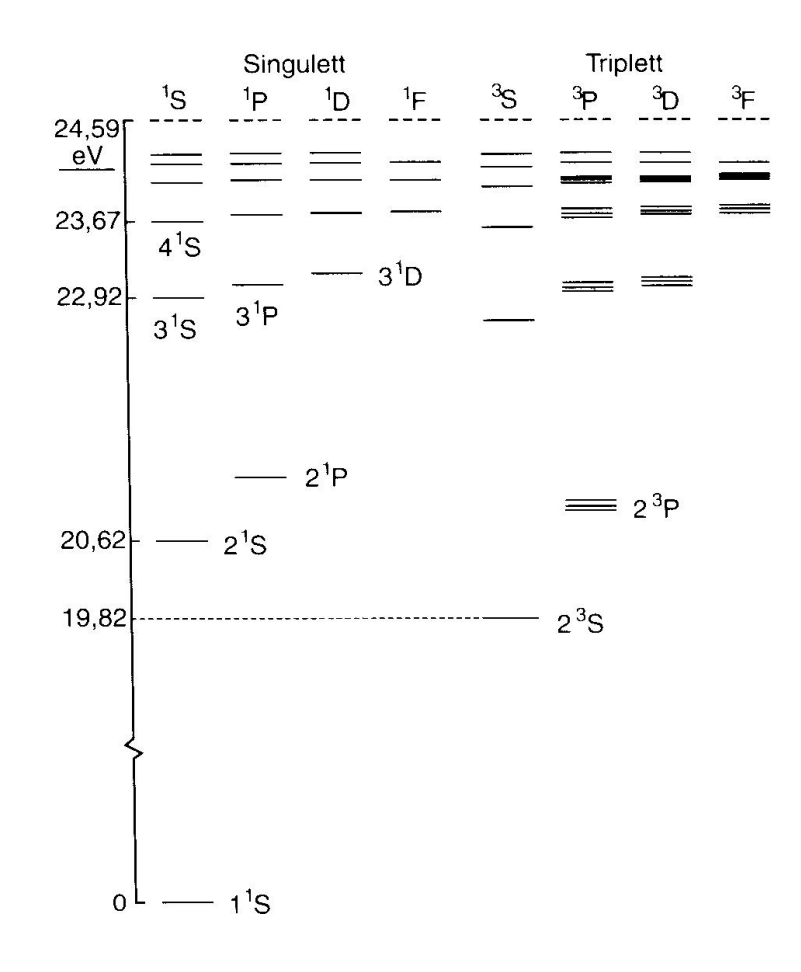

Die Großbuchstaben bezeichnen jeweils die Quantenzahlen der Gesamtbahndrehimpulse bzw. des Gesamtspins der beiden Elektronen. Hier ist ein Elektron immer im Grundzustand und die aufgeführte Quantenzahl n bezieht sich auf das zweite, angeregte Elektron. Es gilt also  $l_2 = L$ . Bei Atomen wie Helium ergibt sich der Gesamtdrehimpuls durch Vektorsumme des Gesamtspins und des Gesamtbahndrehimpulses, siehe auch Kapitel 10.3. Eine symbolische Darstellung der Quantenzahlen im Grundzustand und in den ersten angeregten Zuständen findet man in der Tabelle. Die Zeilen mit  $n = 1$  und  $n = 2$  zeigen die Spinorientierung der beiden Elektronen. In der letzten Spalte bedeutet ↑ + ↓, dass es sich um eine Linearkombination der beiden Spinausrichtungen handelt, siehe Ausdruck für  $\chi^s_3$  $s^s_3$  in [\(24\)](#page-3-2):  $S=1, m_S=0$ ! Nicht eingetragen ist der Zustand 2  ${}^1P_1$  (Parahelium,  $S=0$ ,  $l_2 = 1$  und und  $m_2 = 0$  oder  $m_2 = \pm 1$ .

Mit dem Pauli-Prinzip können wichtige qualitative Eigenschaften des Termschemas von Helium erklärt werden: Insbesondere gibt es im Grundzustand ( $n_2 = 1, l_2 = 0$ ) kein Triplett, da ja die beiden Elektronenspins parallel sein müssten. In den angeregten Zuständen, etwa  $2 S$  (d.h.  $n_1 = 1, n_2 = 1$  $2, l_1 = l_2 = 0$ ) gibt es diese Einschränkung nicht, da die Hauptquantenzahlen unterschiedlich sind. Der große Energieunterschied zwischen  $2<sup>1</sup>S$  und  $2<sup>3</sup>S$  ist auch eine Konsequenz des Pauliprinzips: Im ersten Fall ist die Ortswellenfunktion symmetrisch, im zweiten Fall antisymmetrisch. Bei letzterer ist der Abstand der Elektronen im Mittel größer (insbesondere  $\psi(r_{12} = 0) = 0$ ) und damit der Abstoßungsterm  $\sim 1/r_{12}$  kleiner.

Die recht große Differenz der Niveaus  $S$  und  $P$  und  $D$  ... ist eine Folge der Abschirmung der Kernladung durch das innere Elektron. Ist auch das zweite Elektron im s-Zustand, ist die Abschirmung unvollkommen, die Bindungsenergie ist groß. Mit zunehmendem  $l$  wird der mittlere Abstand des angeregten Elektrons vom Zentrum großer und die Abschirmung vollkommener, die Bindung also ¨

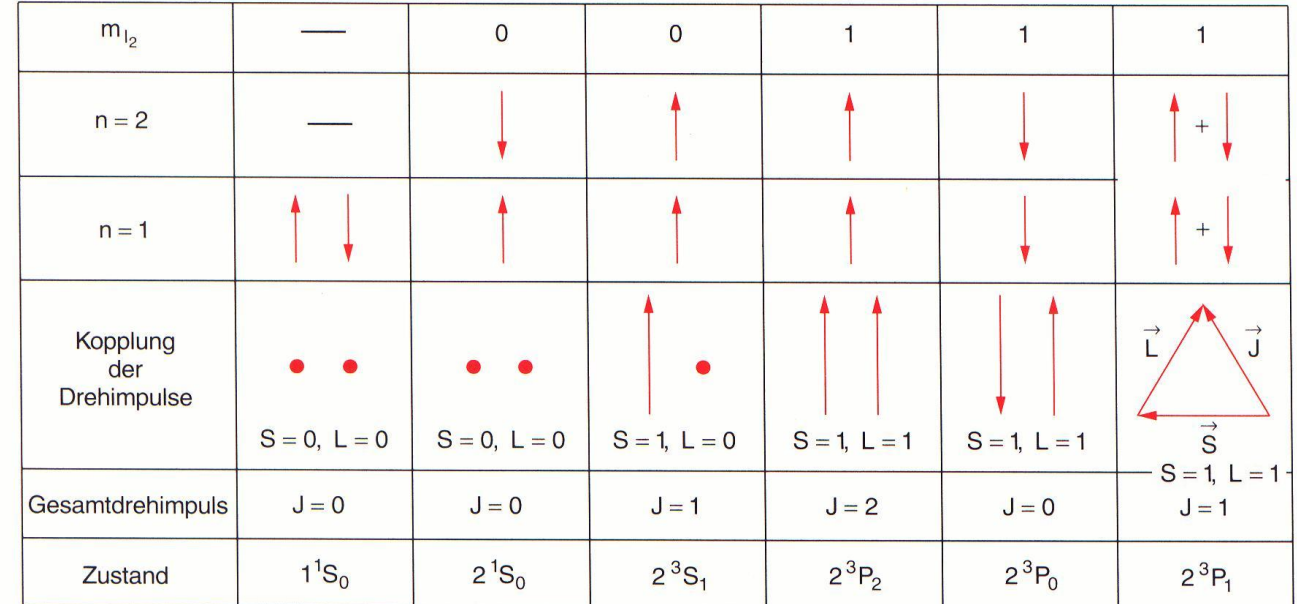

schwächer.

Die dreifache Aufspaltung zB. der P-Zustände ist dagegen die bekannte Feinstrukturaufspaltung aufgrund der Spin-Bahn-Wechselwirkung. Eine quantitative Betrachtung wollen wir hier nicht durchfuhren. ¨

Das Emissionsspektrum ist durch die in der Abbildung eingezeichneten Übergänge gegeben. Im Triplettsystem fehlt in der Notation für die Terme der Index  $J$  (separat aufgeführt). Da bei elektromagnetischer Dipolstrahlung keine Spinänderung stattfindet, gibt es nur Übergänge *innerhalb* des Triplettoder *innerhalb* des Singlett-Systems.

Man beobachtet folgende Auswahlregeln für das angeregte Elektron, wie beim Wasserstoffatom (für elektrische Dipolstrahlung):

$$
\Delta l_2 = \pm 1 \qquad \Delta m_2 = 0, \pm 1 \tag{30}
$$

Einen Spinumklapp gibt es bei der Dipolstrahlung nicht:

$$
\Delta s_2 = 0 \quad \Delta j_2 = 0, \pm 1 \text{ (ausser } j_2 = 0 \leftrightarrow j_2 = 0)
$$
 (31)

Die Regel für  $\Delta j_2$  ( $j_2$  = Gesamtdrehimpuls (Bahn+Spin) des angeregten Elektrons) folgt aus den anderen.

FRAGE: Wieso kann  $\Delta j_2 = 0$  bei der Photonemission vorkommen (zB.  $2^3P_1 \rightarrow 2^3S_1$ ), widerspricht das nicht der Drehimpulserhaltung ?

## **10.2. Atome mit vielen Elektronen, das Periodensystem**

Wir betrachten jetzt nur die Grundzustände der neutralen Atome, ohne äußere Felder. Um die Elektronenkonfigurationen zu konstruieren, füllen wir, angefangen beim H-Atom, jeweils ein Elektron hinzu, und zwar in den energetisch tiefsten freien Zustand, wobei die Pauli-Regel zu beachten ist!

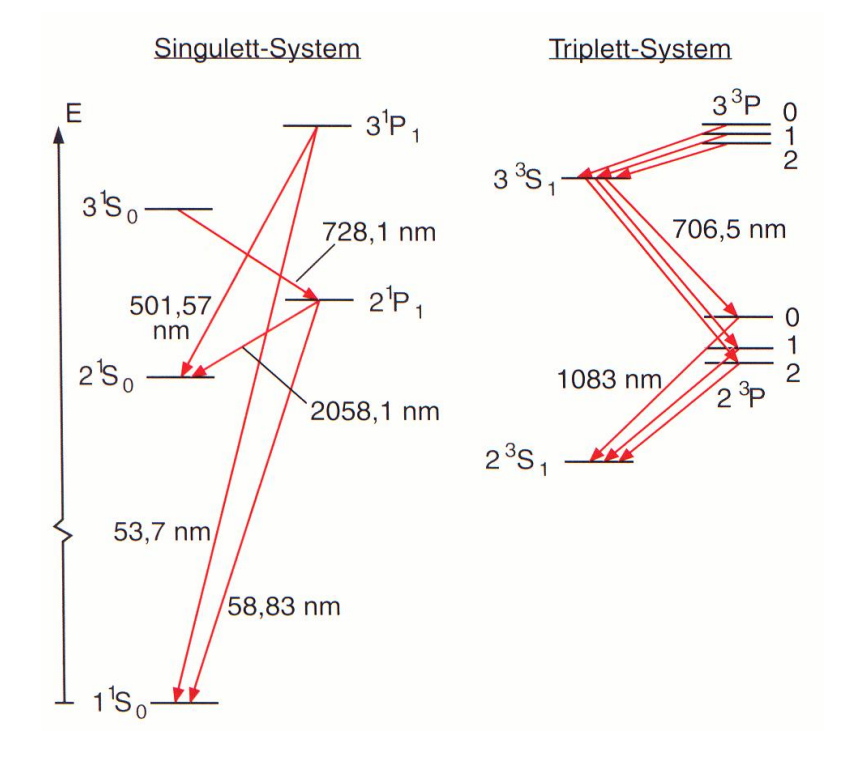

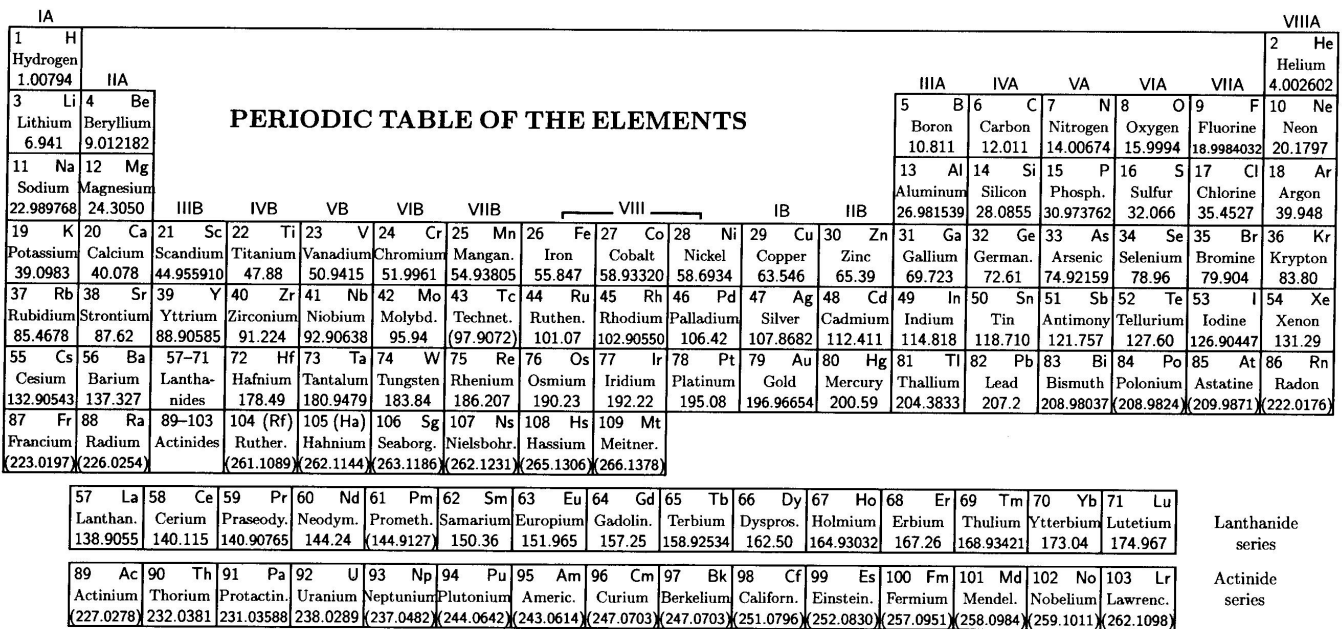

Vorbetrachtungen: Es gibt maximal

$$
N_n = 2 \cdot \sum_{l=0}^{n-1} (2l+1) = 2 n^2 \tag{32}
$$

Elektronen mit der Hauptquantenzahl  $n$ . Der Faktor 2 berücksichtigt die beiden möglichen Spineinstellungen. Sind alle diese Elektronen vorhanden, bilden sie eine Elektronenschale ; man sagt auch, die Schale ist gefüllt oder abgeschlossen. Wegen der Eigenschaft der Kugelfunktion

$$
\sum_{l,m} |Y_m^l(\theta,\phi)|^2 = \text{const}
$$
\n(33)

bedeutet das eine kugelsymmetrische Ladungsverteilung. Je größer  $n$ , desto größer ist der mittlere Abstand vom Kern. Insbesondere für die Chemie sind nur die Elektronen in der äußersten Schale relevant, die Valenzelektronen , deren Zahl die chemische Wertigkeit bestimmt. Eine abgeschlossene Schale ist energetisch besonders stabil, da so alle Elektronen relativ nahe am Kern sind, also eine hohe Bindungsenergie aufweisen. Das erklärt u.a. die Reaktionsträgheit der Edelgase, s. unten.

Terminologie:

$$
n = 1: \t K - \text{Schale} \t (34)
$$

$$
n = 2: \qquad \text{L} - \text{Schale} \tag{35}
$$

$$
n = 3: \qquad M - \text{Schale} \tag{36}
$$

Die Elektronenkonfigurationen gibt man so an (ohne Berücksichtigung der Quantenzahlen  $m_l$  und  $m_s$ ; jetzt Kleinbuchstaben p,d,s . . . für die Bahndrehimpulse!):

. . .

$$
(1s)^{N_{1s}} (2s)^{N_{2s}} (2p)^{N_{2p}} (3s)^{N_{3s}} \dots \tag{37}
$$

*Beispiele:*

*Helium:* (1s) 2

Sauerstoff:  $(1s)^2$   $(2s)^2$   $(2p)^4$ 

Die Elektronen zu gegebenem  $n$  und  $l$  bilden eine Unterschale.

Da wie beim Helium die Energien mit  $l$  anwachsen, werden innerhalb einer Schale zuerst die niedrigen Drehimpulsquantenzahlen bedient. Nachdem die K-Schale gefüllt ist, wird die M-Schale besetzt usw. Ab Argon wird es komplizierter als erwartet, siehe Abbildung. Grund: Das (4s)-Niveau liegt tiefer als das  $(3d)$ -Niveau, wie man durch numerische Lösung der Schrödingergleichung bestätigt findet.

In welcher Reihenfolge werden die Quantenzahlen  $m_l$  und  $m_s$  vergeben ? Die Hundsche Regel<sup>[5](#page-0-0)</sup> besagt: der Gesamtspin nimmt den größtmöglichen Wert an - unter Beachtung des Pauliprinzips.

*Beispiel:*

*Stickstoff. Nachdem die K-Schale und die Unterschale* 2s *gefullt sind (Gesamtspin=0), stehen drei ¨ p*-Orbitale ( $m_l = -1, 0, 1$ ) *zur Verfügung. Dann wird in jedes je ein Elektron mit gleichem*  $m_s$ *gesetzt, so dass der Gesamtspin* 3/2 *betragt. ¨*

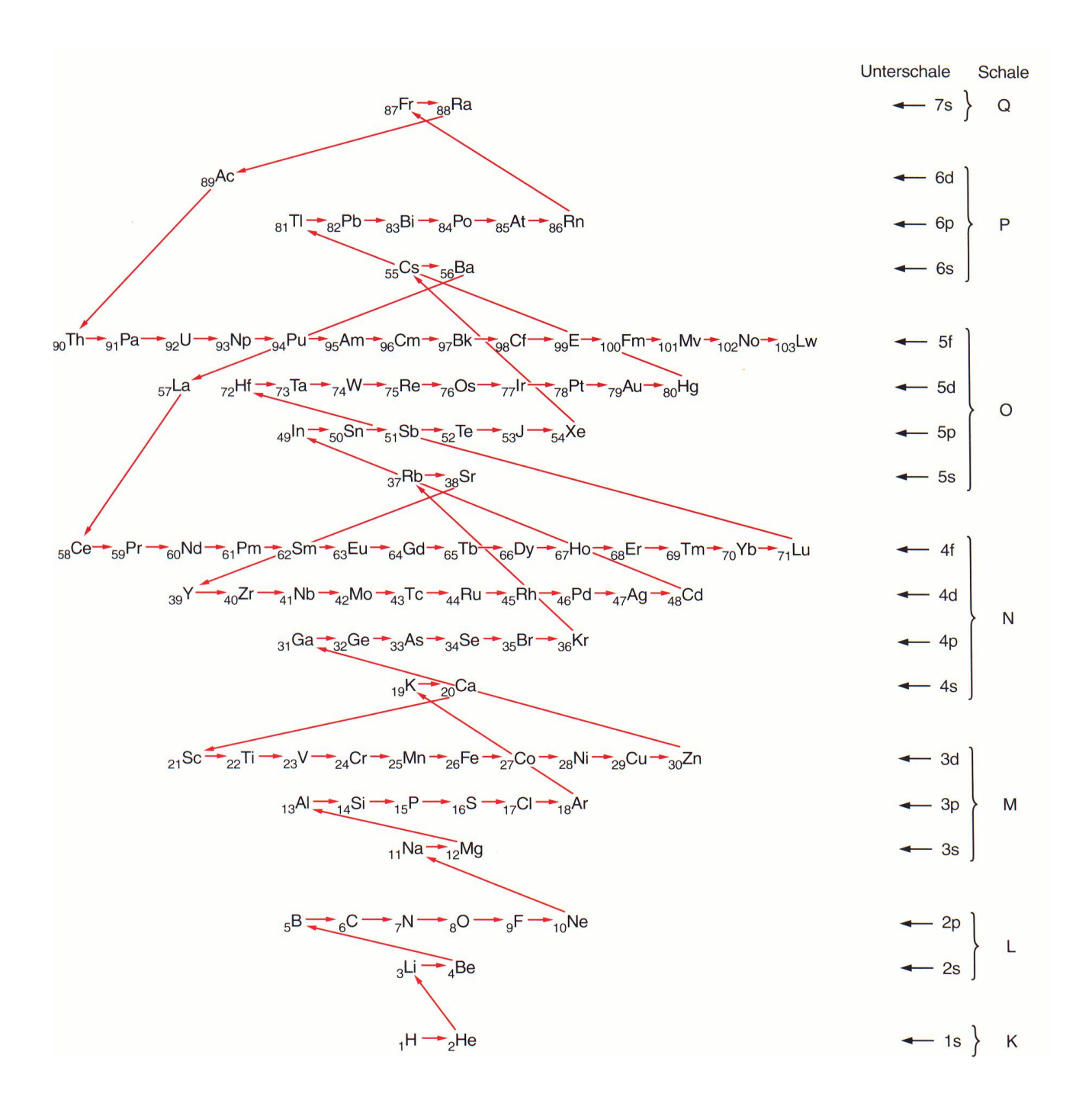

Erklärung: Wie beim Heliumatom (Zustände  $2\,{}^{1}S$  und  $2\,{}^{3}S$ ) haben Elektronen mit parallelem Spin im Mittel einen größeren Abstand, da die Ortswellenfunktion antisymmetrisch sein muss. Also ist das energetisch günstiger.

**Computeranimation:** Elektronenkonfigurationen

Winphysik, Pauli-Regel; insbes.:  $K \rightarrow Ar$ 

Der Gesamtdrehimpuls einer abgeschlossenen Schale ist null.

Kennt man die Elektronenkonfiguration aller Atome, kann man viele physikalische und chemische Eigenschaften qualitativ verstehen. Im Periodensystem stehen solche Elemente untereinander, deren äußere Elektronenschalen sich ähneln.

Die Periodizität ist in vielen Atomgrößen zu sehen, z.B. in der Ionisierungsenergie (siehe Diagramm).

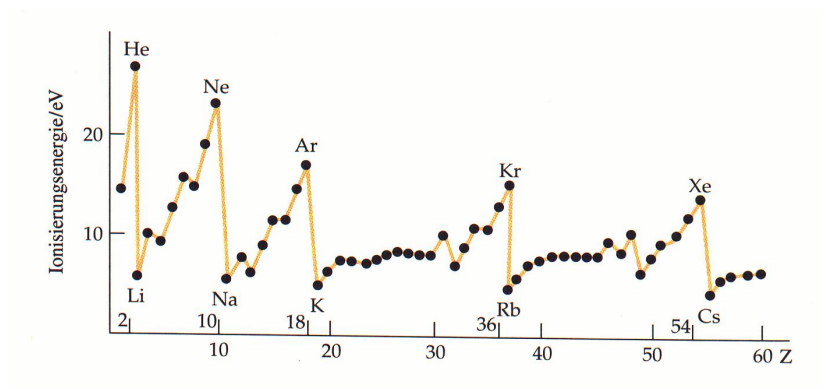

# *Beispiel:*

*Die Alkalimetalle Li, Na, K etc. haben alle je ein s-Elektron in der außeren Schale. Es kann relativ ¨* leicht abgelöst werden. Da es recht weit vom Kern entfernt ist, 'sieht' es die effektive Kernladung ≈ +1 *und damit ist die Ionisierungsenergie fur alle Alkalimetalle fast gleich groß. ¨*

# **10.3. Drehimpulskopplungen**

# **10.3.1. LS- und jj-Kopplung**

Im Atom gibt es magnetische Momente die mit den Bahndrehimpulsen und mit den Elektronspins verknüpft sind. Der Kernspin wird weiterhin ignoriert. Wir nehmen an, dass es keine äußeren Felder gibt.

Diese einzelnen Drehimpulse (und auch die magnetischen Momente, s.u.) setzen sich vektoriell zum Gesamtdrehimpuls des Atoms zusammen. Die Vektoraddition ist kommutativ, und die Reihenfolge der Addition der Drehimpulse also egal. Aber die verschiedenen Einstellmöglichkeiten, also die Multiplizität der Aufspaltung, sowie deren Größe hängen davon ab, welche Drehimpulsanteile erst zu 'festen' Teildrehimpulsen 'zusammenwachsen'. Diese Teildrehimpulse können dann relativ zueinander unterschiedlich ausgerichtet sein → Linienaufspaltung.

Es gibt zwei Mechanismen:

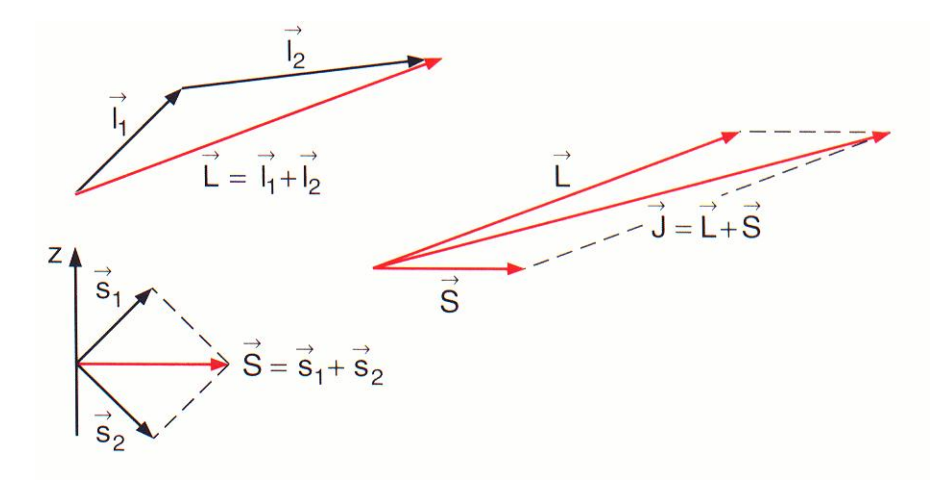

Bei der L-S-Kopplung (die wir bisher implizit vorausgesetzt haben!) addieren sich erst separat alle

Bahndrehimpulse zum Teildrehimpuls  $\vec{L}$  und entsprechend bilden die Spins den Gesamtspin  $\vec{S}$ .  $\vec{L}$ und  $\vec{S}$  können sich jetzt auf unterschiedliche Weise zusammensetzen, was zum Gesamtspin  $\vec{J}$  führt:

$$
\vec{J} = \vec{L} + \vec{S}
$$
 (38)

Bei der j-j-Kopplung dagegen setzen sich für jedes Elektron erst Spin-und Bahndrehimpuls zum

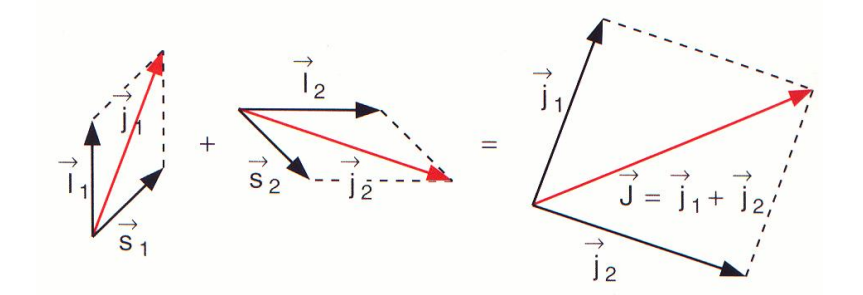

Gesamtdrehimpuls  $\vec{j}_i$  des Elektrons i zusammen. Der Gesamtdrehimpuls des Atoms ist dann

$$
\vec{J} = \sum \vec{j}_i \tag{39}
$$

Welcher Kopplungsmechanismus auftritt, hängt von der Stärke der Wechselwirkungen der magnetischen Momente ab. Bei Atomen mit kleinem Z sind die Kopplungen zwischen den einzelnen Bahndrehimpulsen und die zwischen den Einzelspins größer als zwischen  $\vec{l}_i$  und  $\vec{s}_i$ : L-S-Kopplung tritt auf, siehe Helium. Bei sehr schweren Atomen ist es gerade umgekehrt, da die Spin-Bahn-Kopplung überproportional mit  $Z$  anwächst.

Bei j-j-Kopplung sind  $\vec{L}$  und  $\vec{S}$  nicht mehr definiert, die Quantenzahlen L und S gibt es nicht mehr und die bisher verwandte spektroskopische Notation ist nicht mehr brauchbar. Die Aufspaltung der Spektrallinien sieht ganz anders aus. Für zwei  $p$ -Elektronen mit gleichem  $n$  illustriert die Graphik die unterschiedlichen Energieniveaus. Die Gesamtzahl der Terme ist gleich! Details: Nicht trivial, siehe Lehrbücher!

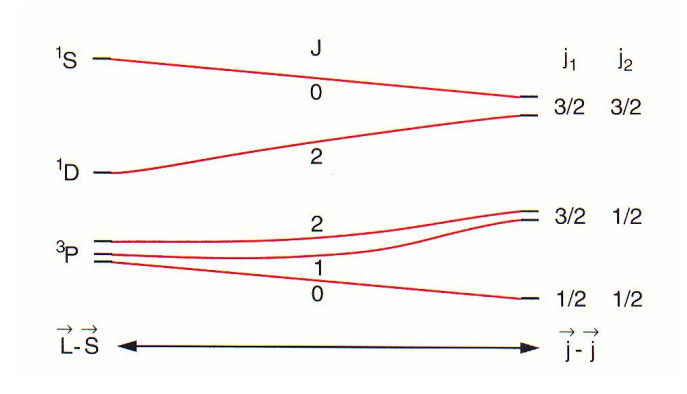

# **10.3.2. Anomaler Zeeman-Effekt**

Bisher hatten wird die Zeeman-Aufspaltung unter Vernachlässigung des Elektronspins betrachtet. Dies ist aber nur berechtigt, wenn L-S-Kopplung vorliegt und  $S = 0$  gilt. Der 'normale' Zeeman-Effekt kommt also nur recht selten vor!

Wir nehmen im folgenden L-S-Kopplung an. Das äußere B-Feld sei zunächst schwach. Der Spin verkompliziert die Situation aufgrund des unterschiedlichen Landé-Faktors, der dazu führt, dass  $\vec{j}$ und magnetisches Moment  $\vec{\mu}_j$  nicht parallel liegen:  $\mu_j$  präzediert jetzt um  $\vec{j}$ .

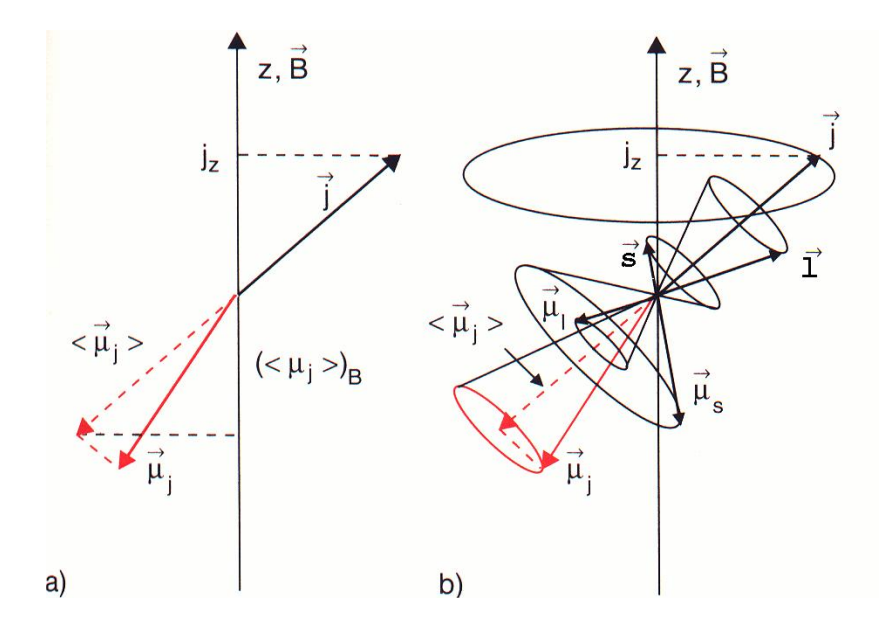

$$
\vec{\mu}_j = \frac{\mu_B}{\hbar} \cdot \left( -\vec{l} + g_s \, \vec{s} \right) \tag{40}
$$

Hier wurde  $g_l = -1$  benutzt. Der zeitliche Mittelwert ist gleich der Projektion auf  $\vec{j}$ :

$$
\mu_j = \vec{\mu}_j \cdot \frac{\vec{j}}{|\vec{j}|} = \frac{\mu_B}{\hbar} \cdot \frac{1}{|\vec{j}|} \cdot \left( -\vec{l} \cdot \vec{j} + g_s \vec{s} \cdot \vec{j} \right)
$$
(41)

#### 9. PH4 TH  $05$  15

Das kann man mit Hilfe von

$$
\vec{l} \cdot \vec{j} = \frac{\hbar^2}{2} \cdot [j(j+1) + l(l+1) - s(s+1)] \tag{42}
$$

$$
\vec{s} \cdot \vec{j} = \frac{\hbar^2}{2} \cdot [j(j+1) - l(l+1) + s(s+1)] \tag{43}
$$

so umschreiben:

$$
\mu_j = g_j \, \frac{\mu_B}{\hbar} \, |\vec{j}| \tag{44}
$$

mit  $(g_s = -2!)$ 

$$
-g_j = 1 + \frac{j(j+1) + s(s+1) - l(l+1)}{2j(j+1)}
$$
\n(45)

Falls  $s = 0$  folgt für den Landé-Faktor  $g_j = -1$ , im Spezialfall  $l = 0$  bekommt man  $g_j = -2$ . Der Betrag von  $g_j$  kann auch kleiner als 1 werden. Die z-Komponente von  $\mu$  ist

$$
\mu_j^z = g_j m_j \mu_B \tag{46}
$$

Die Aufspaltung im Magnetfeld ( $m_j \leftrightarrow m_j - 1$ ) ist dann

$$
\Delta E = g_j \,\mu_B \, B \tag{47}
$$

(B-Feld in z-Richtung). Die Kompliziertheit des Landé-Faktors überträgt sich auf die Aufspaltung der Spektrallinien: anomaler Zeeman-Effekt. Insbesondere ist der Abstand nicht mehr konstant wie beim normalen Zeeman-Effekt.

*Beispiel: Na-Atom: Siehe Termschema. Die Line*  $D_1$  der bekannten Na-Doppellinie wird im externen *Magnetfeld in insgesamt vier Linien aufgespalten.*

Bei starken Magnetfeldern kann die Kopplung zwischen  $\vec{L}$  und  $\vec{B}$  bzw.  $\vec{S}$  und  $\vec{B}$  stärker werden als zwischen  $\vec{L}$  und  $\vec{S}$ . Dann entkoppeln diese Drehimpulse: Paschen-Back-Effekt , siehe Skizze. Wieder ergibt sich ein anderes Aufspaltungsmuster.

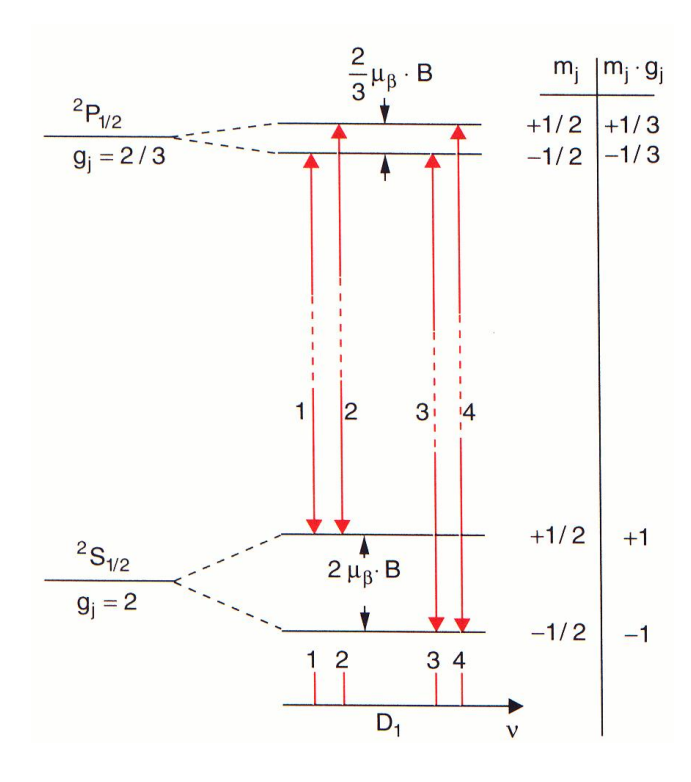

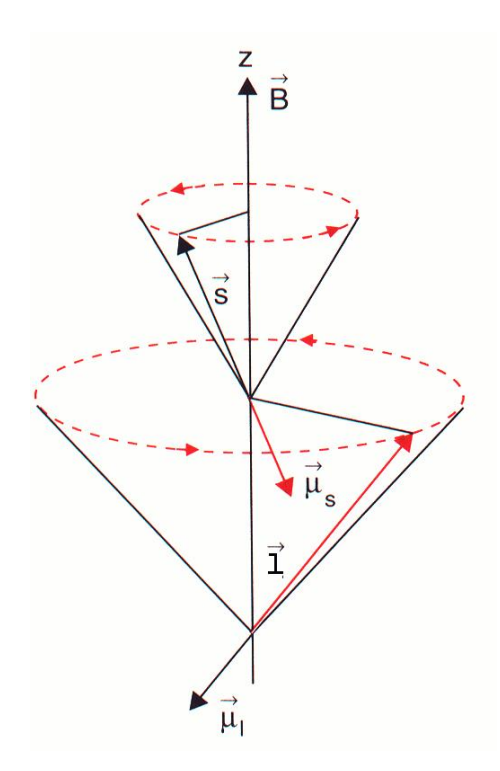